# **Erdas Imagine User Guide**

[DOWNLOAD] Erdas Imagine User GuideFree download. Book file PDF easily for everyone and every device. You can download and read online Erdas Imagine User Guide file PDF Book only if you are registered here. And also You can download or read online all Book PDF file that related with erdas imagine user guide book. Happy reading Erdas Imagine User Guide Book everyone. Download file Free Book PDF Erdas Imagine User Guide at Complete PDF Library. This Book have some digital formats such us : paperbook, ebook, kindle, epub, and another formats. Here is The Complete PDF Book Library. It's free to register here to get Book file PDF Erdas Imagine User Guide.

#### **Open Printable Searchable Copy PDF Format Global Mapper**

December 7th, 2018 -  $\hat{a}\in\zeta$  You will be unable to save rectified imagery to fully rectified files  $\hat{a}\in\zeta$  You will not be able to print to a specific scale i e 1 1000 • You will have to endure a nagging registration dialog everytime that you run the program

## **Getting Started QGIS**

December 8th, 2018 - Installation  $\hat{A}$  Installation of QGIS is very simple Standard installer packages are available for MS Windows and macOS For many flavors of GNU Linux binary packages rpm and deb or software repositories are provided to add to your installation manager

## **Global Mapper User s Manual**

December 9th, 2018 - TUTORIAL ALERT Getting Started with Global Mapper and cGPSMapper Fantastic Guide to Creating Garmin format Maps using Global Mapper cGPSMapper and the other supporting applications required to get your data into a Garmin unit as a new map

# **TerraExplorer Pro Skyline Software Systems SkylineGlobe**

December 7th, 2018 - 4 OVERVIEW TerraExplorer Pro is a is a cutting edge 3D GIS desktop viewer and creator that provides powerful easy to use tools and a high resolution 3D environment in which to view query analyze edit present and

### **USDA National Agricultural Statistics Service Research**

December 5th, 2018 - USDA National Agricultural Statistics Service Information NASS publications cover a wide range of subjects from traditional crops such as corn and wheat to specialties such as mushrooms and flowers from calves born to hogs slaughtered from agricultural prices to land in farms The agency has the distinction of being known as The Fact Finders of U S Agriculture due to the abundance of

# Fundamentals of Geographic Information System c-'æ<sup>3</sup>¢å¤§å-

December 9th, 2018 - BASIC CONCEPT OF GIS 1 5 What does GIS stand for

Geographic Information Science is the science concerned with the systematic and automatic processing of spatial data and information with the help of computers is the theory behind how to solve spatial problems with computers Geographic Information System is a system designed for storing analyzing

# **Guide to Understanding Memory Practically Networked**

December 10th, 2018 -  $â$ €¢ Microsoft Vista Home Networking Setup and Options The most daunting part of upgrading to Windows Vista may be trying to figure out where in the layers of menus the networking and file sharing options are hidden

# **Spatial Career Guide Geographical Perspectives**

December 7th, 2018 - Spatial Career Guide  $\hat{a}\in$ " How to Become a Geospatial Analyst March 31 2012 In my last post I proposed 5 skills to develop during college that should help you become a successful GIS Software Developer as part of my series of blog posts on Spatial Careers In this post I'm writing about the Geospatial Analyst career track

#### **Mapping Out the GIS Software Landscape GIS Geography**

December 7th, 2018 - Don't worry You map out solutions to real life problems every day You just need someone to map out the GIS software landscape for you A GIS software landscape that is constantly changing with commercial and open source to choose from

## **ArcGIS Wikipedia**

December 10th, 2018 - ArcGIS is a geographic information system GIS for working with maps and geographic information It is used for creating and using maps compiling geographic data analyzing mapped information sharing and discovering geographic information using maps and geographic information in a range of applications and managing geographic information in a database

# **What s your method for hillshading GIS CartoTalk**

December 8th, 2018 - What s your method for hillshading posted in GIS I can never get my hillshading to look as good as viewed on the National Map s Seamless Sever webpage The shading always comes out to dark when I run this analysis in ArcMap I ve expiramented some with the azimuth and altitude but I cant seem to get it right Any advice tips comments on hillshading would be much appreciated

# **DICTIONARY OF ABBREVIATIONS AND ACRONYMS IN GEOGRAPHIC**

February 8th, 2011 - This dictionary decodes abbreviations and acronyms found in various publications including maps and websites These abbreviations or acronyms therefore are not necessarily authoritative or standardized in format or content

## **An Oral History of We Built This City the Worst Song of**

August 31st, 2016 - But over the years as 80s music began to sound dated and ludicrousâ $\epsilon$ " and no song sounds more 80s than  $\hat{\epsilon}$  we Built This Cityâ $\epsilon$ . and  $\epsilon$  and  $\epsilon$  are ideous reputation the worst song of all time

**Remote sensing Wikipedia**

December 8th, 2018 - Remote sensing is the acquisition of information about an object or phenomenon without making physical contact with the object and thus in contrast to on site observation especially the Earth Remote sensing is used in numerous fields including geography land surveying and most Earth Science disciplines for example hydrology ecology meteorology oceanography glaciology geology it

#### **List of File Extensions and Data Formats Webopedia**

December 10th, 2018 - Webopedia s list of Data File Formats and File Extensions makes it easy to look through thousands of extensions and file formats to find what you need

#### **ISPRS Announcements**

December 6th, 2018 - SEN1 2 Dataset for Deep Learning in SAR Optical Data Fusion published In accordance with their terms of reference SAR big data provided by Sentinel 1 fusion of SAR and complementary data ISPRS WG I 3 is happy to announce the publication of the SEN1 2 dataset for the fostering of deep learning approaches in SAR optical data fusion

## Formatka pl rozpoznawanie formatÃ<sup>3</sup>w plikÃ<sup>3</sup>w

December 7th, 2018 - O serwisie Formatka pl to serwis kt $\tilde{A}^3$ ry pozwala rozpoznać format plikÃ<sup>3</sup>w komputerowych oraz podaje informacje jakimi programami można te pliki otworzyć

## 2014 Rankings â€<sup>w</sup> Top 10 Graduate GIS Programs

December 9th, 2018 - 2014 Rankings  $\hat{a} \in \mathbb{N}$  Top 10 Graduate GIS Programs January 5 2014 In each of the past 2 years I have produced rankings for the top graduate geography programs in the U S

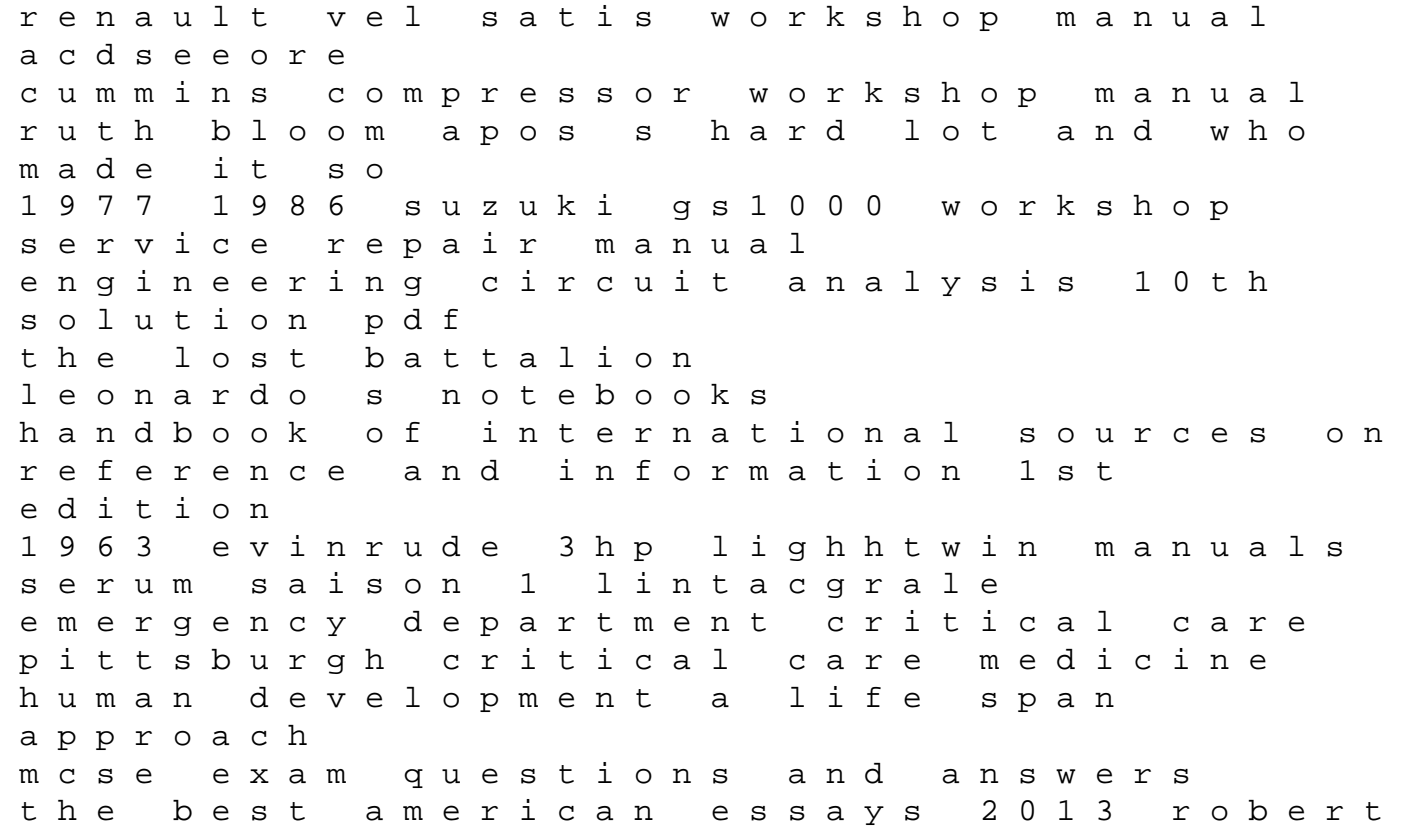

atwan speakout advanced workbook unit 1 answer key the melancholy of haruhi suzumiya vol 11 manga morrisey on planning a guide to long range planning creating your strategic journey chapter 18 section 1 origins of the cold war worksheet answer key cavalier 95 repair manual torrent finding winnie the true story of the worlds most famous bear